Machine models of a computer always have Machine models of a computer always have

- means to store data
- e.g objects in Java, files and variables in UNIX means to store data – e.g objects in Java, files and variables in UNIX
- means to manipulate data
- e.g. methods in Java, processes in UNIX means to manipulate data – e.g. methods in Java, processes in UNIX
- ways to program data manipulation ways to program data manipulation – e.g. JAVA programs, UNIX shell scripts
- e.g. JAVA programs, UNIX shell scripts

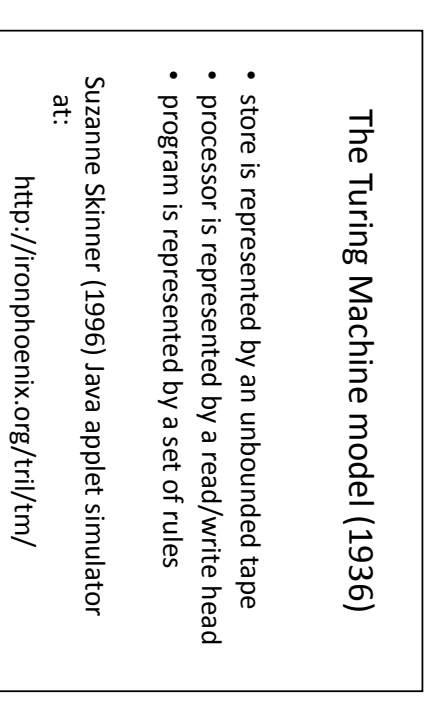

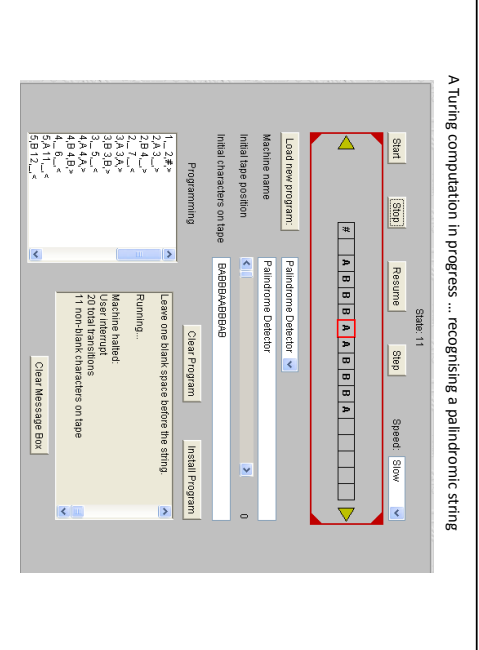

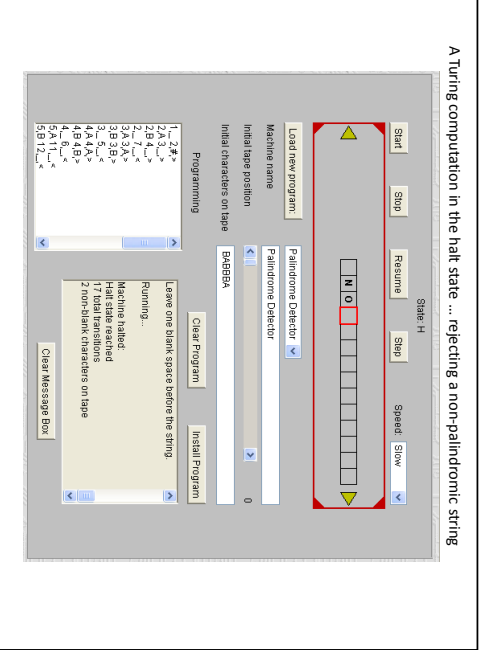

## The Church-Turing thesis The Church-Turing thesis

There is no computational model that is in principle There is no computational model that is in principle more powerful than the Turing machine ... more powerful than the Turing machine …

... all algorithmic data processing is equivalent to … all algorithmic data processing is equivalent to Turing computation Turing computation

... by this criterion, very simple notations can define … by this criterion, very simple notations can define "ageugnel gnimmergord llut e" "a full programming language"

## Procedural version of isprime func factors { Procedural version of isprime func factors { para n;

auto r, result; result = []; for (r=1; r<=n/2; r++) auto r, result;

return result; for (r=1; r<=n/2; r++) return result; if (n % r == 0) result = result // [r]; if (n % r == 0) result = result // [r];

~

func isprime { func isprime {

return ((factors[n])# == 1); para n; return ((factors[n])# == 1);

~

--

A "functional" program to compute prime numbers: A "functional" program to compute prime numbers:

Functional programming (FP)

Functional programming (FP)

isprime  $q = (\#$  factors  $q) = 1$ factors  $n = [r]$  r<-[1..n div 2]; n mod r = 0] isprime  $q = (# factors q) = 1$ factors n = [r  $|$  r<-[1...n div 2]; n mod r = 0]

The functions in this context are functional ≡ based on specifying functions The functions in this context are functional based on specifying functions factors() and isprime()

The programming language is The programming language is Miranda

## Procedural version of isprime Procedural version of isprime func -func return ((factors[n])# == 1); for  $(r=1; r<=n/2; r++)$ result = []; a<br>To para n; return para n; isprime { factors { if (n % r == 0) result = result // [r]; (r=1; r<=n/2; r++) r, result; (n % r == 0) result = result // [r];  $((\text{factors}[n])^{\#} == 1);$ result; factors  $n = [r]$   $rx-[1..n]$  div 2]; n mod  $r = 0$ ] factors n = [r | r<-[1..n div 2]; n mod r = 0] isprime  $q = (\#$  factors  $q) = 1$ isprime  $q = (# factors q) = 1$

 $\omega$